# Discovering the Covered: Ghost-Views in Information Visualization

. . . . . . . . . .

Martin LuboschikHeidrun Schumann

University of Rostock Institute of Computer Science Visual Computing / Computer Graphics

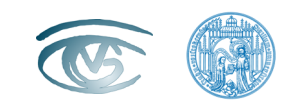

# A g e n d a

- $\bullet$  Motivation
- Background
- General Approach
- Application Examples
- Conclusion & Outlook

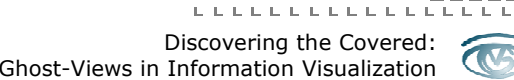

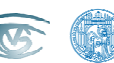

#### M o t i v a t i o n

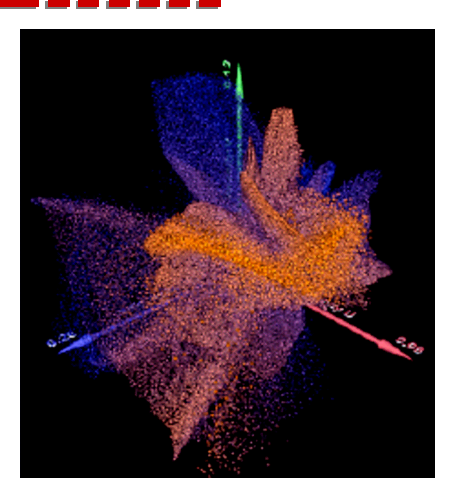

[Piringer et.al. 2004]

#### [Theisel et.al.  $1998$ ]

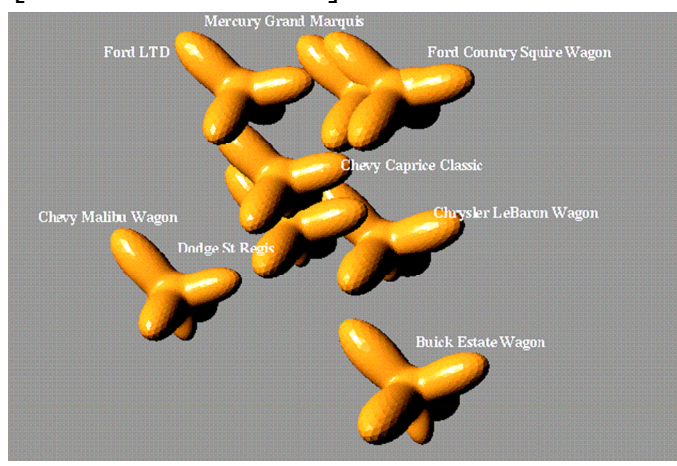

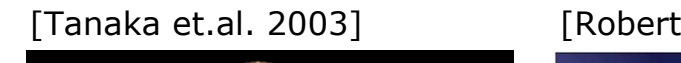

 $[Benford et.al. 1999]$ 

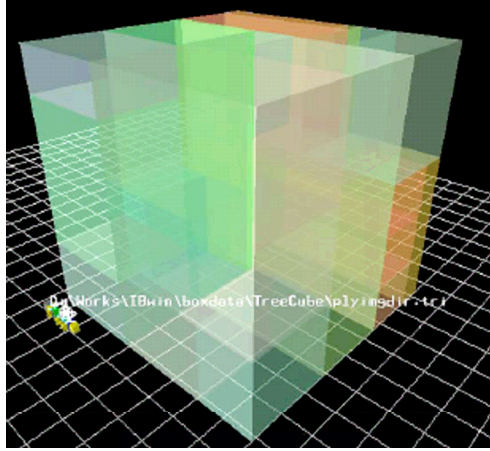

einet

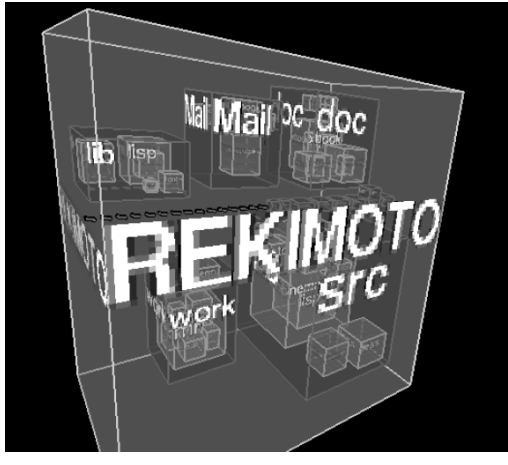

kimoto et.al. 1993]

son et. al. 1991]

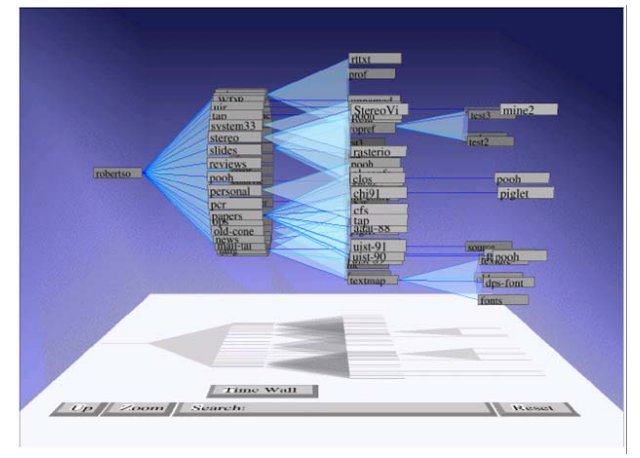

# M o t i v a t i o n

- •Occlusion is a major problem in 3d-visualization [Card et.al. 1999]
- •Two main strategies:

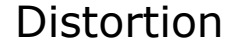

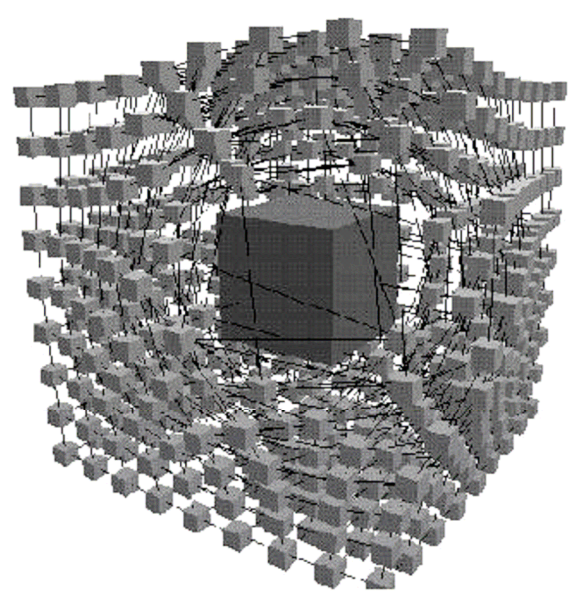

[Sheelagh et.al. 1996]

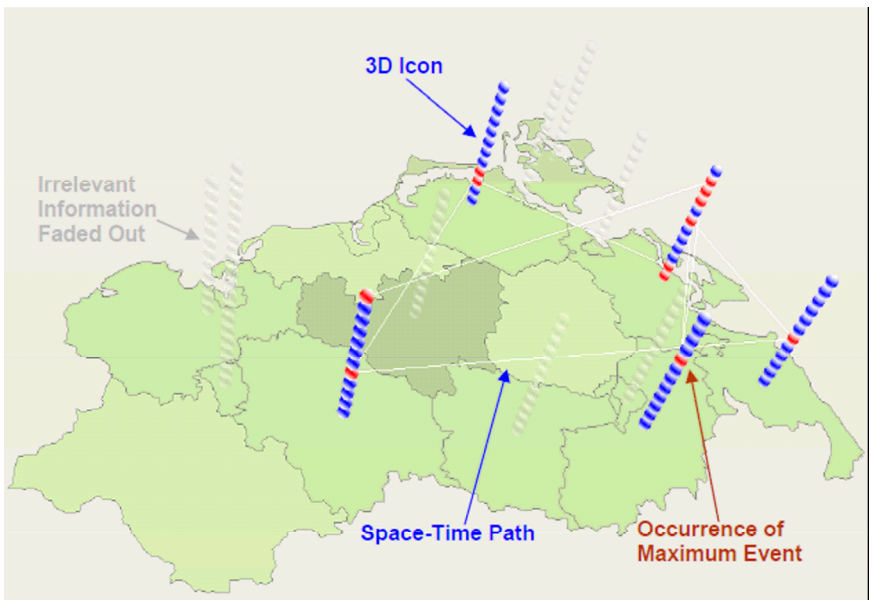

Infor mation Hiding

al. 1996] [Tominski et.al. 2005]

![](_page_3_Picture_10.jpeg)

# B a c k g r o u n d

•Technical and medical illustrations

![](_page_4_Picture_2.jpeg)

![](_page_4_Figure_3.jpeg)

[Li et al. 2007]

k et al. 2007]

![](_page_4_Picture_6.jpeg)

![](_page_4_Picture_7.jpeg)

[Viola et al. 2005]

![](_page_4_Picture_9.jpeg)

![](_page_4_Picture_10.jpeg)

![](_page_5_Picture_0.jpeg)

Two-pass rendering:

- • Generate an importance map by rendering the objects of interest into a 0/1 texture.
- • Use this importance map in the final rendering step to determine whether objects are occluders or not. In case of occlusion, the objects transparency is adapted locally.

![](_page_5_Picture_4.jpeg)

. . . . .

![](_page_6_Picture_1.jpeg)

[phylogenetic dataset *<sup>≈</sup>* 580 nodes] Treemap [Shneiderman 1992]

Discovering the Covered: Ghost-Views in Information Visualization

. . . . . . . . . . .

![](_page_6_Picture_4.jpeg)

![](_page_7_Picture_1.jpeg)

Steptree [Bladh et. al. 2004]

Discovering the Covered: Ghost-Views in Information Visualization

 $\mathbf{L}^{\top} \mathbf{L}^{\top} \mathbf{L}^{\top} \mathbf{L}^{\top} \mathbf{L}^{\top} \mathbf{L}^{\top} \mathbf{L}^{\top}$ 

![](_page_7_Picture_4.jpeg)

**Contract** 

<u>the first first first</u>

![](_page_8_Picture_1.jpeg)

 $\mathbf{L}^{\prime} \cdot \mathbf{L}^{\prime} \cdot \mathbf{L}^{\prime} \cdot \mathbf{L}^{\prime} \cdot \mathbf{L}^{\prime} \cdot \mathbf{L}^{\prime} \cdot \mathbf{L}^{\prime} \cdot \mathbf{L}^{\prime} \cdot \mathbf{L}^{\prime} \cdot \mathbf{L}^{\prime}$ Discovering the Covered: Ghost-Views in Information Visualization

![](_page_8_Picture_3.jpeg)

o o o o

![](_page_9_Picture_1.jpeg)

lookup in fragment-shader

![](_page_9_Picture_4.jpeg)

-----

![](_page_10_Figure_1.jpeg)

![](_page_11_Picture_1.jpeg)

ے سے سے س

**Contract College** 

![](_page_11_Picture_2.jpeg)

 $\mathbf{L}^{\top} \mathbf{L}^{\top} \mathbf{L}^{\top} \mathbf{L}^{\top} \mathbf{L}^{\top} \mathbf{L}^{\top} \mathbf{L}^{\top} \mathbf{L}^{\top} \mathbf{L}^{\top}$ Discovering the Covered: Ghost-Views in Information Visualization

![](_page_11_Picture_4.jpeg)

![](_page_12_Picture_1.jpeg)

non-binary importance map allows gradual differences

![](_page_12_Picture_4.jpeg)

![](_page_13_Picture_0.jpeg)

• Spring-based visualization (principle 2D):

![](_page_13_Picture_2.jpeg)

![](_page_13_Picture_4.jpeg)

![](_page_14_Figure_1.jpeg)

[health data: *<sup>≈</sup>* 230 districts of northern Germany with 10 different attributes]

![](_page_14_Picture_4.jpeg)

![](_page_15_Figure_1.jpeg)

![](_page_15_Picture_3.jpeg)

![](_page_16_Picture_1.jpeg)

[phylogenetic dataset *<sup>≈</sup>* 580 nodes]

![](_page_16_Picture_4.jpeg)

![](_page_17_Picture_1.jpeg)

[phylogenetic dataset *<sup>≈</sup>* 580 nodes]

![](_page_17_Picture_4.jpeg)

# Conclusion & Outlook

- •Ghost-Views ...
	- ... ensure the visibility of importa nt objects witho ut distortion or global information hiding
	- adjust transparency locally
	- ... hide the near context of important objects
	- are easy to implement (for InfoVis-purposes)
	- ...are easy to apply to existing 3d-techniques
- Outlook
	- combination with distortion-techniques
	- multiple importanc e-maps
	- other visual clues than transparency (silhouettes...)

![](_page_18_Picture_11.jpeg)

# V i d e o

<u> 1980 - 1980 - 1980 - 1980 - 1980 - 1980 - 1980 - 1980 - 1980 - 1980 - 1980 - 1980 - 1980 - 1980 - 1980 - 198</u>

, ... .. . . . . . . . . .

3D spring-based visualization

Ghost-view: on / off

![](_page_19_Picture_3.jpeg)

![](_page_20_Picture_0.jpeg)

. . . . . . . . . . . . . . .

#### For high-resolution video and images visit:

<http://www.informatik.uni-rostock.de/~malub/>

![](_page_20_Picture_3.jpeg)